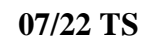

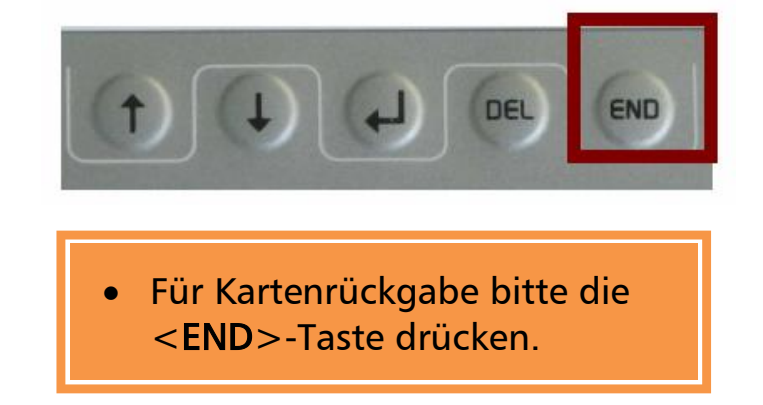

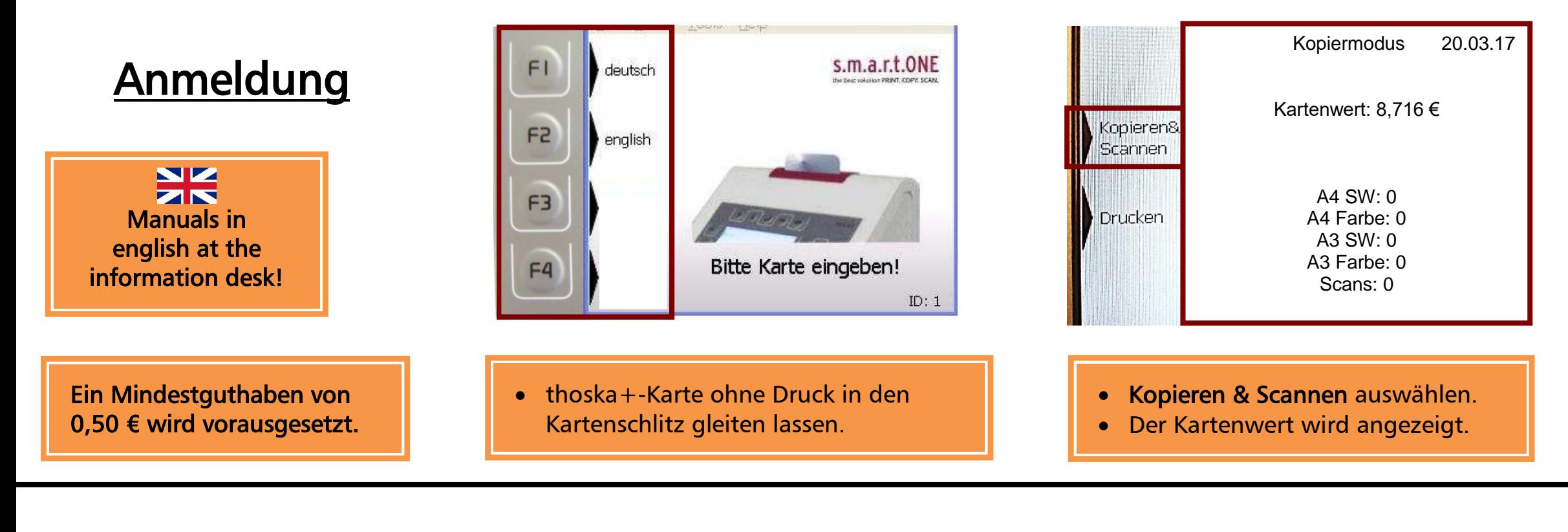

## **Kopieren**

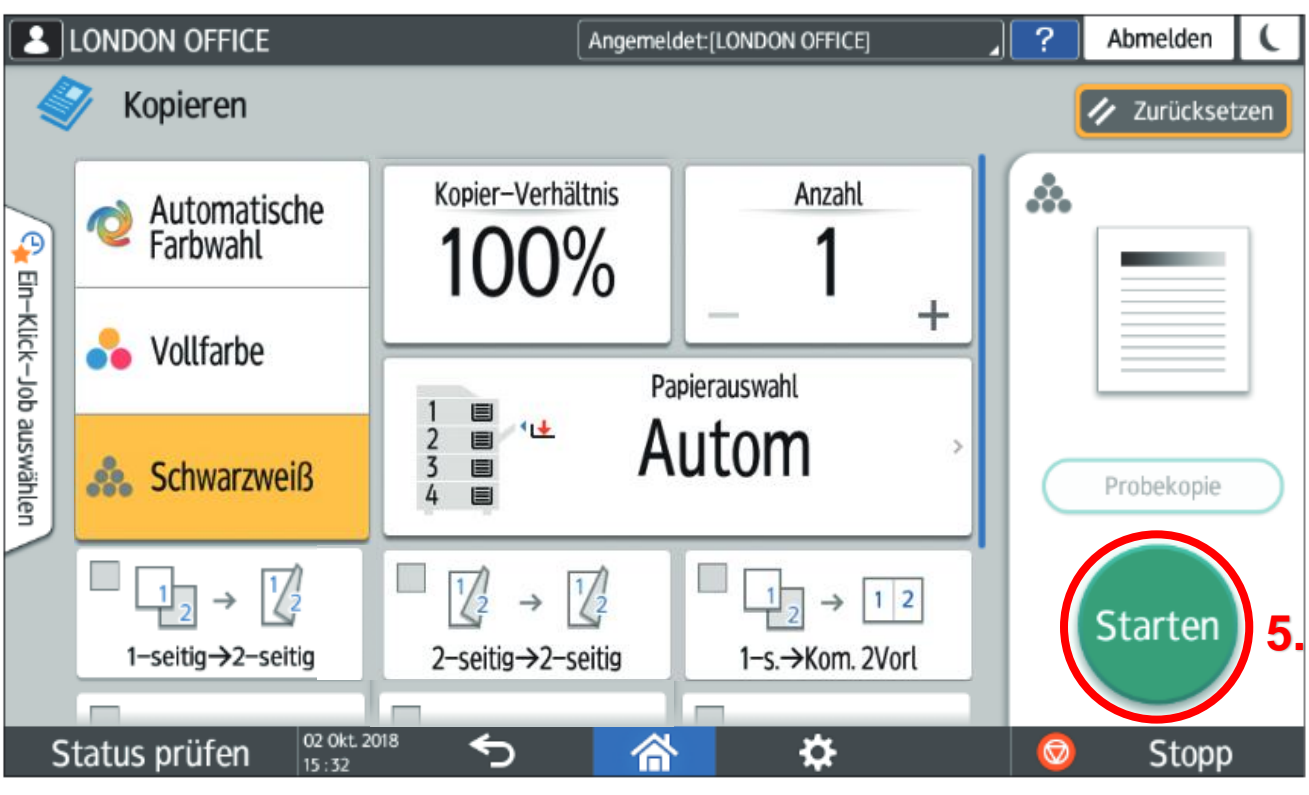

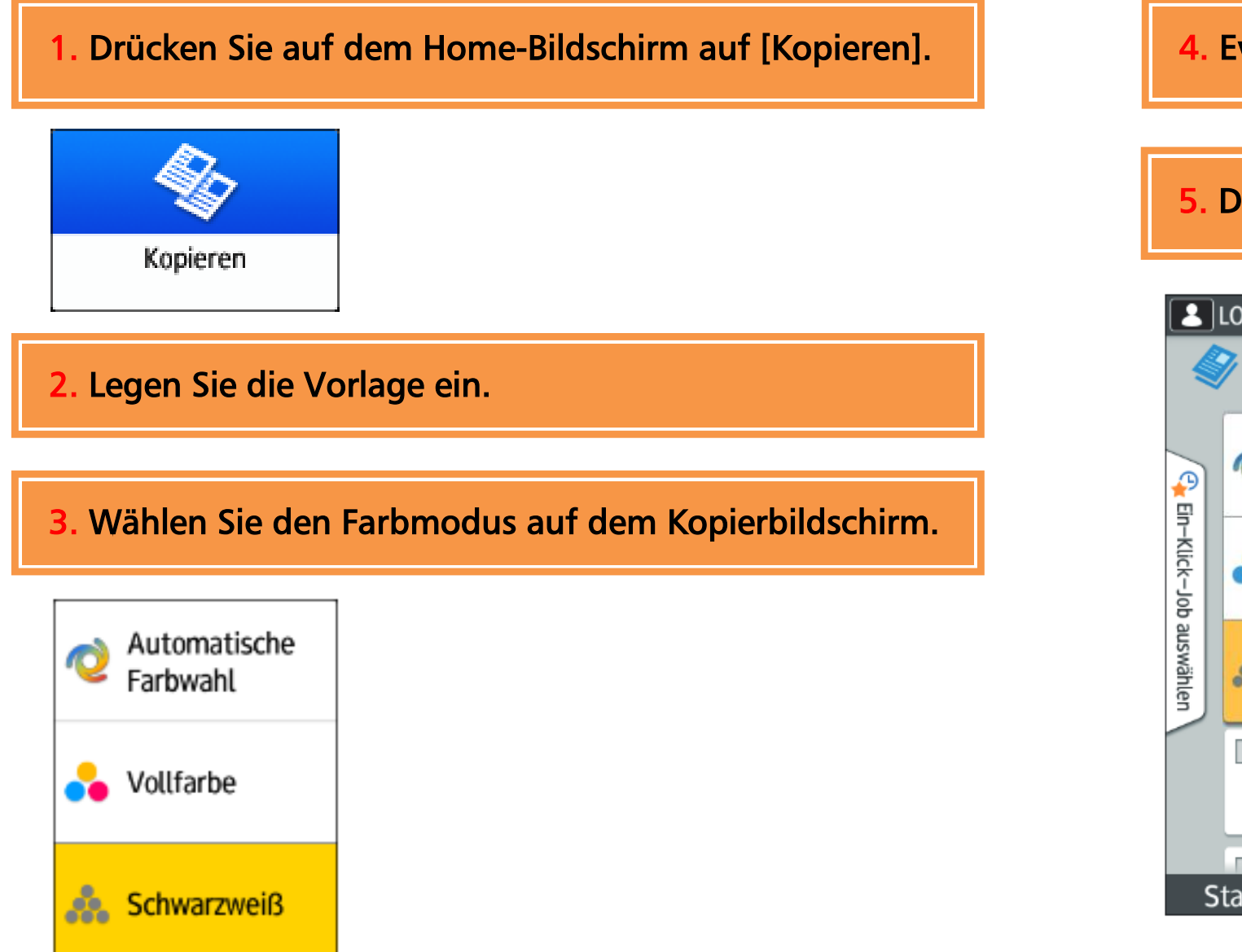

4. Evtl. Einstellungen vornehmen.

## 5. Drücken Sie die grüne Taste STARTEN, um den Druckvorgang zu starten.